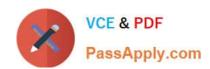

## CAU305<sup>Q&As</sup>

CyberArk CDE Recertification

## Pass CyberArk CAU305 Exam with 100% Guarantee

Free Download Real Questions & Answers PDF and VCE file from:

https://www.passapply.com/cau305.html

100% Passing Guarantee 100% Money Back Assurance

Following Questions and Answers are all new published by CyberArk
Official Exam Center

- Instant Download After Purchase
- 100% Money Back Guarantee
- 365 Days Free Update
- 800,000+ Satisfied Customers

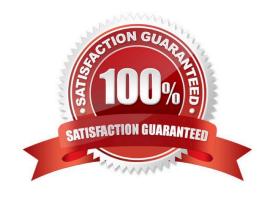

# VCE & PDF PassApply.com

## https://www.passapply.com/cau305.html

2024 Latest passapply CAU305 PDF and VCE dumps Download

#### **QUESTION 1**

| The PSM requires the Remote Desktop Web Access role service.                                                                |
|----------------------------------------------------------------------------------------------------|
| A. True                                                                                                    |
| B. False                                                                                                    |
| Correct Answer: A                                                                                                    |
| Reference: https://docs.cyberark.com/Product-Doc/OnlineHelp/PAS/Latest/en/Content/PAS%20INST/Before-Installing-PSM.htm      |
| QUESTION 2                                                                                                    |
| When creating an onboarding rule, it will be executed upon                                                                  |
| A. all accounts in the pending accounts list                                                                                |
| B. any future accounts discovered by a discovery process                                                                    |
| C. all accounts in the pending accounts list and any future accounts discovered by a discovery process                      |
| Correct Answer: B                                                                                                    |
| Reference: https://docs.cyberark.com/Product-<br>Doc/OnlineHelp/PAS/Latest/en/Content/PASIMP/automatic_onboarding_rules.htm |

#### **QUESTION 3**

What is the purpose of the password verify process?

- A. To test that CyberArk is storing accurate credentials for accounts.
- B. To change the password of an account according to organizationally defined password rules.
- C. To allow CyberArk to manage unknown or lost credentials.
- D. To generate a new complex password.

Correct Answer: A

Reference: https://docs.cyberark.com/Product-Doc/OnlineHelp/PAS/Latest/en/Content/PASIMP/Verifying-Passwords.htm#:~:text=The%20CPM%20can%20verify%20password,manually%20by%20an%20authorized%20user

#### **QUESTION 4**

Which report shows the accounts that are accessible to each user?

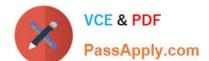

## https://www.passapply.com/cau305.html

2024 Latest passapply CAU305 PDF and VCE dumps Download

- A. Activity report
- B. Entitlement report
- C. Privileged Accounts Compliance Status report
- D. Applications Inventory report

Correct Answer: B

Reference: https://docs.cyberark.com/Product-

Doc/OnlineHelp/PrivCloud/Latest/en/Content/Privilege%20Cloud/privCloud-reports.htm

#### **QUESTION 5**

Which file does the Vault administrator need to edit in order to configure the integration of the Vault with the radius server?

- A. radius.ini
- B. PARagent.ini
- C. ENEConf.ini
- D. dbparm.ini

Correct Answer: D

Reference: https://docs.cyberark.com/Product-Doc/OnlineHelp/PAS/Latest/en/Content/PAS%20INST/RADIUS-Authentication.htm

CAU305 PDF Dumps

CAU305 VCE Dumps

**CAU305 Braindumps**